## **INSTALLATION PROCEDURE**

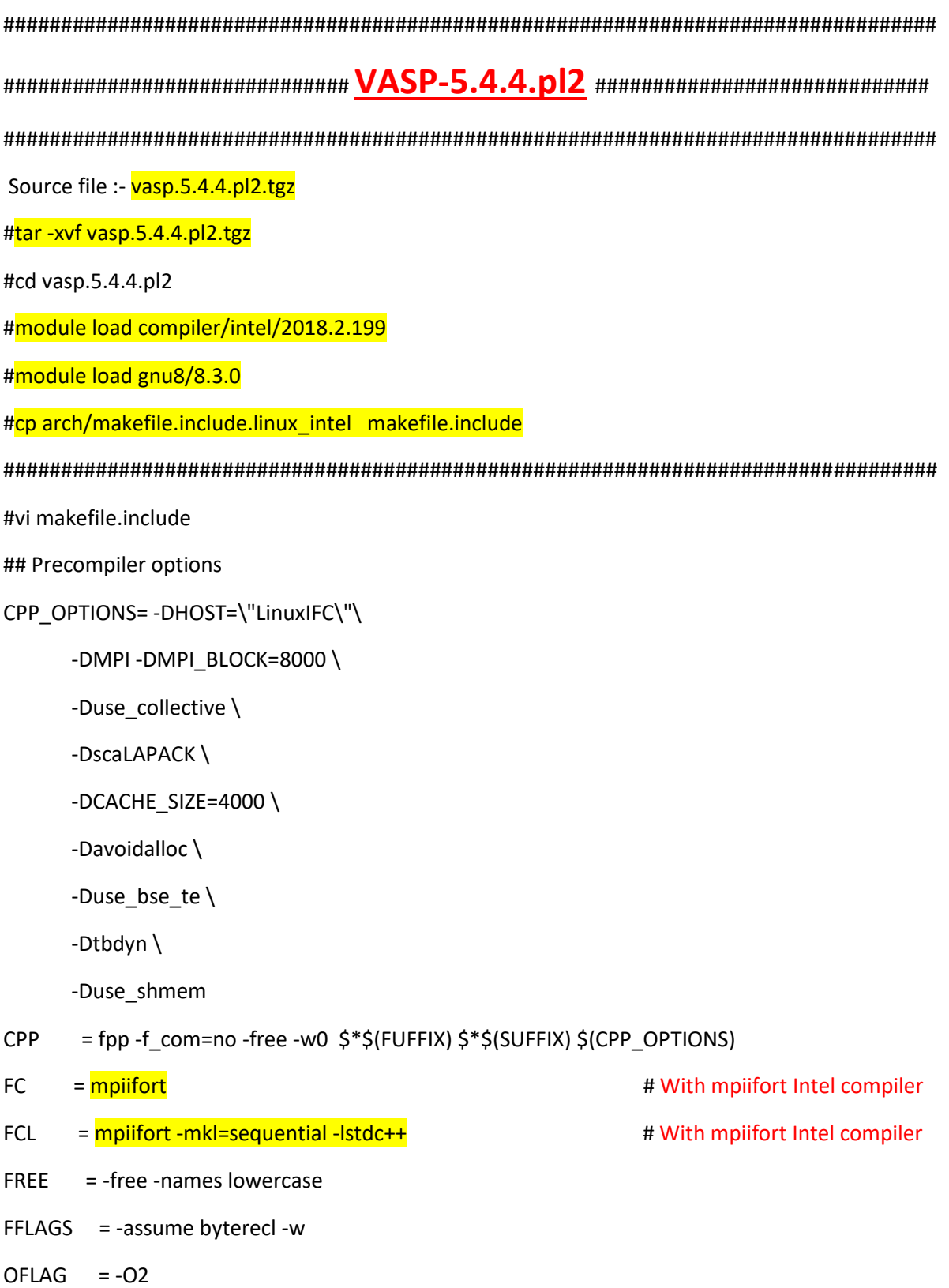

- $OFLAG IN = $(OFLAG)$
- $DEBUG = -OO$
- MKLROOT =  $\sqrt{\frac{opt/ohpc/pub/complier/intel/2018_2}/compilers_and_libraries_2018.2.199/linux/mkl/$
- MKL\_PATH = \$(MKLROOT)/lib/intel64
- $BLAS =$
- LAPACK = -L\${MKL\_PATH} -lmkl\_scalapack\_lp64 -lmkl\_lapack95\_lp64
- BLACS = -L\${MKL\_PATH} -lmkl\_blacs\_intelmpi\_lp64
- SCALAPACK = \$(MKL\_PATH)/libmkl\_scalapack\_lp64.a \$(BLACS)
- OBJECTS = fftmpiw.o fftmpi\_map.o fft3dlib.o fftw3d.o
- INCS =-I\$(MKLROOT)/include/fftw
- LLIBS = \$(SCALAPACK) \$(LAPACK) \$(BLAS)
- OBJECTS\_O1 += fftw3d.o fftmpi.o fftmpiw.o
- OBJECTS\_O2 += fft3dlib.o

# For what used to be vasp.5.lib

 $CPP$ \_LIB =  $$$ (CPP)

- $FC_LIB = $(FC)$
- $CC$ \_LIB = icc

CFLAGS\_LIB = -O

FFLAGS\_LIB = -O1

 $FREE$ \_LIB =  $$$ (FREE)

OBJECTS\_LIB= linpack\_double.o getshmem.o # For the parser library  $CXX$  PARS = icpc  $LIBS$  += parser LLIBS += -Lparser -lparser -lstdc++ # Normally no need to change this

```
SRCDIR = ././src
BINDIR = . /./bin
# GPU Stuff
CPP_GPU = -DCUDA_GPU -DRPROMU_CPROJ_OVERLAP -DUSE_PINNED_MEMORY -DCUFFT_MIN=28 -
UscaLAPACK
OBJECTS_GPU = fftmpiw.o fftmpi_map.o fft3dlib.o fftw3d_gpu.o fftmpiw_gpu.o
CC= icc
CXX
     = icpc
CFLAGS = -fPIC -DADD_ -Wall -openmp -DMAGMA_WITH_MKL -DMAGMA_SETAFFINITY -
DGPUSHMEM=300 -DHAVE CUBLAS
CUDA ROOT ?= /usr/local/cuda/
NVCC := \frac{1}{2}(CUDA_ROOT)/bin/nvcc - ccbin = 1ccCUDA LIB := -L$(CUDA ROOT)/lib64 -lnvToolsExt -lcudart -lcuda -lcufft -lcublas
GENCODE ARCH := -gencode=arch=compute 30,code=\"sm 30,compute 30\" \
               -gencode=arch=compute 35,code=\"sm 35,compute 35\" \
                -gencode=arch=compute 60,code=\"sm 60,compute 60\"
MPI_INC = $(I_MPI_ROOT)/include64/
```
make std

make gam

make ncl

Then.

Is -Irt bin | awk '{print \$0}END{print NR " files found"}

## Note: -

1. Inside the Job submission script file please mention "module load compiler/intel/2018.2.199 and module load gnu8/8.3.0".